## Package 'SpacePAC'

October 16, 2019

<span id="page-0-0"></span>Type Package Title Identification of Mutational Clusters in 3D Protein Space via Simulation. Version 1.22.0 Date 2018-08-20 Author Gregory Ryslik, Hongyu Zhao Maintainer Gregory Ryslik <gregory.ryslik@yale.edu> Description Identifies clustering of somatic mutations in proteins via a simulation approach while considering the protein's tertiary structure. biocViews Clustering, Proteomics License GPL-2 Depends  $R(>= 2.15)$ , iPAC Suggests RUnit, BiocGenerics, rgl Repository Bioconductor git\_url https://git.bioconductor.org/packages/SpacePAC git\_branch RELEASE\_3\_9 git\_last\_commit 0bfdf2b git\_last\_commit\_date 2019-05-02 Date/Publication 2019-10-15

### R topics documented:

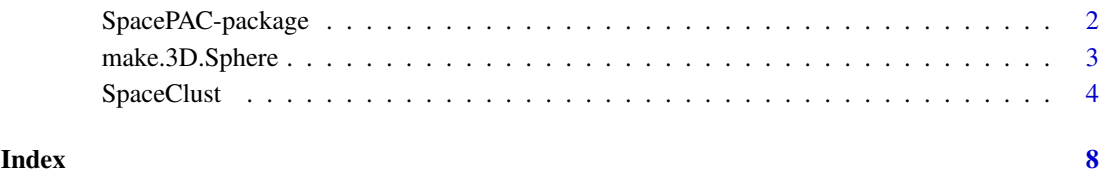

#### Description

The *SpacePAC* package identifies non-random amino acid clusters in proteins in 3D space and is a sister package to *iPAC* and *GraphPAC*. *SpacePAC* considers 1, 2 or 3 non-overlapping spheres with radii specified by the user and through simulation, attempts to identify spheres where there are more mutations than expected by random chance alone. These results are then outputted in the form of a list with p-values.

#### Details

Please see [get.Positions](#page-0-0) and [get.AlignedPositions](#page-0-0) in the iPAC package for information about obtaining positional data.

#### Author(s)

Gregory Ryslik, Yuwei Cheng, Hongyu Zhao

Maintainer: Gregory Ryslik <gregory.ryslik@yale.edu>

#### References

Gregory Ryslik and Hongyu Zhao (2012). iPAC: Identification of Protein Amino acid Clustering. R package version 1.1.3. <http://www.bioconductor.org/>.

Gregory Ryslik and Hongyu Zhao (2013). GraphPAC: Identification of Mutational Clusters in Proteins via a Graph Theoretical Approach. R Package version 1.0.0 [http://www.bioconductor.](http://www.bioconductor.org/) [org/](http://www.bioconductor.org/).

Bioconductor: Open software development for computational biology and bioinformatics R. Gentleman, V. J. Carey, D. M. Bates, B.Bolstad, M. Dettling, S. Dudoit, B. Ellis, L. Gautier, Y. Ge, and others 2004, Genome Biology, Vol. 5, R80

#### See Also

[get.Positions](#page-0-0) [SpaceClust](#page-3-1)

#### Examples

```
## Not run:
CIF <- "https://files.rcsb.org/view/3GFT.cif"
Fasta <- "https://www.uniprot.org/uniprot/P01116-2.fasta"
KRAS.Positions <- get.Positions(CIF, Fasta, "A")
data(KRAS.Mutations)
```
#Calculate the required clusters SpaceClust(KRAS.Mutations, KRAS.Positions\$Positions, radii.vector = c(1,2,3,4))

## End(Not run)

<span id="page-2-0"></span>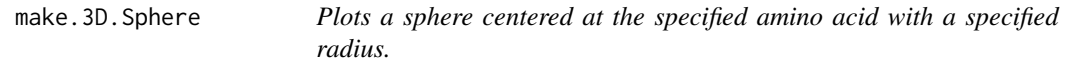

#### Description

Plots a sphere of radius r centered at a specific residue. Currently only 1 sphere can be plotted. The rgl pckage is required.

#### Usage

```
make.3D.Sphere(position.matrix, center, radius, alpha = 0.5)
```
#### Arguments

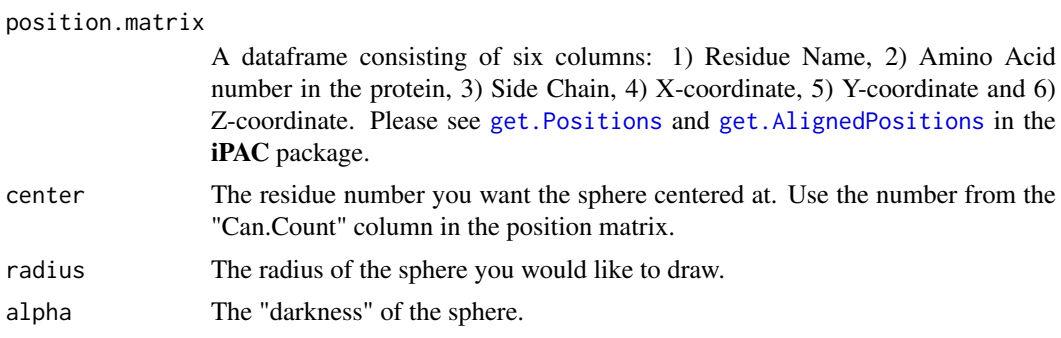

#### Value

The rgl package is called and a graph is shown.

#### Note

This function is made for ease of use in preliminary analysis only. For more sophisticated graphing packages, consider using PyMol at: http://www.pymol.org

#### References

Daniel Adler and Duncan Murdoch (2013). rgl: 3D visualization device system (OpenGL). R package version 0.93.935. http://CRAN.R-project.org/package=rgl

#### See Also

#### [get.Positions](#page-0-0)

#### Examples

```
## Not run:
#Plots a sphere centered around amino acid 12 with radius 3.
library(rgl)
#loads the data
CIF <- "https://files.rcsb.org/view/3GFT.cif"
```

```
Fasta <- "https://www.uniprot.org/uniprot/P01116-2.fasta"
```

```
KRAS.Positions <- get.Positions(CIF, Fasta, "A")
#generates the plot
make.3D.Sphere(KRAS.Positions$Positions, 12, 3)
## End(Not run)
```
<span id="page-3-1"></span>SpaceClust *SpaceClust*

#### Description

Finds mutational clusters via simulation. There are two options currently avaiable. The first is "SimMax" and the second is "Poisson". The Poisson method is faster and finds the 1 sphere with the largest number of mutations at each radius. A bonferroni adjustment is then used to account for multiple radii. The SimMax method uses the "simMaxspheres" parameter to find the 1, 2 or 3 (non-overlapping) spheres that together have the most number of mutations. A simulation approach is then used to find the most significant clusters. Please see the vignette for further details.

#### Usage

```
SpaceClust(mutation.data, position.matrix, method = "SimMax", numsims = 1000,
 simMaxSpheres = 3, radii.vector, multcomp = "bonferroni", alpha = 0.05)
```
#### Arguments

```
mutation.data A matrix of 0's (no mutation) and 1's (mutation) where each column represents
                  an amino acid in the protein and each row represents an individual sample (test
                  subject, cell line, etc). Thus if row i in column j had a 1, that would mean that
                  the jth amino acid for person i had a nonsynonomous mutation. Please note that
                  getting the mutation matrix is the responsibility of the user. Further, the column
                  names of the matrix must be in the format V1, V2, ..., Vn where n is the total
                  number of residues. One source of information is the COSMIC database http:
                  //cancer.sanger.ac.uk/cancergenome/projects/cosmic/. However, ex-
                  traction from this (or any other database) is not trivial and often requires pre-
                  processing work. In the case of COSMIC, a local SQL server must be set up and
                  query of the user's design must be run to pull the correct mutational data. This
                  data must then be manipulated by the user into the matrix described. Please note,
                  that the mutational data should come from a whole gene or a whole genome
                  study and can not be selectively chosen as that will violate the uniformity as-
                  sumption that the algorithm is based on.
position.matrix
```
A dataframe consisting of six columns: 1) Residue Name, 2) Amino Acid number in the protein, 3) Side Chain, 4) X-coordinate, 5) Y-coordinate and 6) Z-coordinate. Please see [get.Positions](#page-0-0) and [get.AlignedPositions](#page-0-0) in the iPAC package.

- method Either "SimMax" or "Poisson". Please see the vignette for further details on the difference.
- numsims The number of times to simulate the mutations on the protein. For each simulation, the mutations are uniformly distributed on the protein.

<span id="page-3-0"></span>

#### <span id="page-4-0"></span>SpaceClust 5

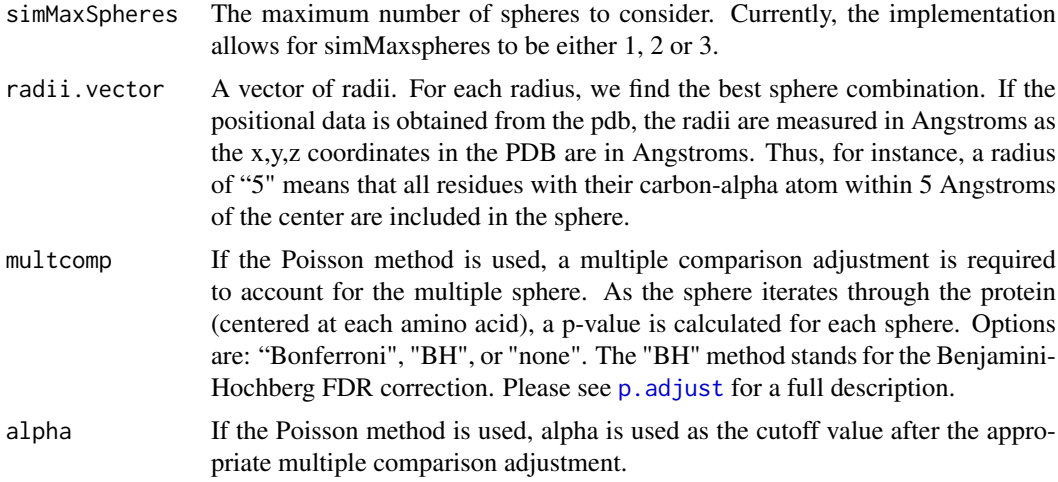

#### Details

For the SimMax method, no multiple comparison is required for different radii sizes and sphere positions. See the vignette for more information. Furthermore, note that on average, residues are 3 Angstroms apart.

#### Value

If the method is Poisson, the result is a list with the following components:

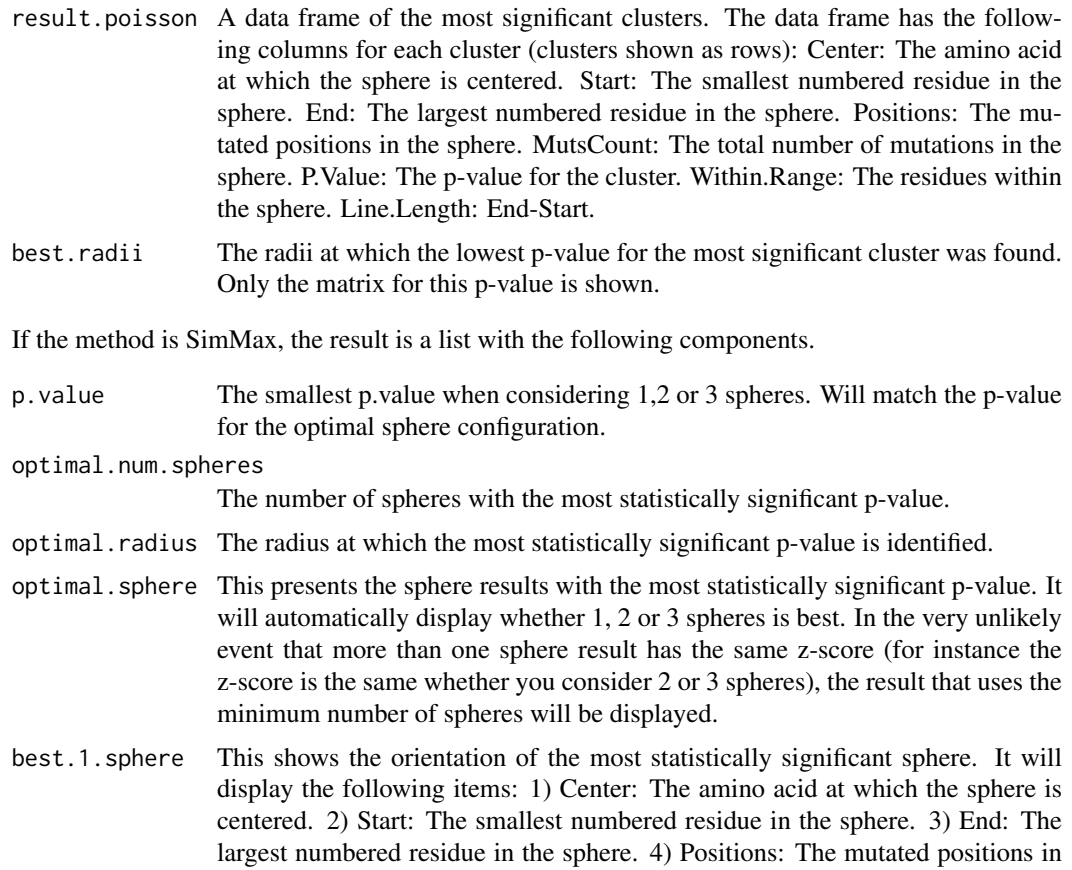

the sphere. 5) MutsCount: The total number of mutations in the sphere. 6) Z-Score: The normalized z-score as defined in the vignette. 7) Within.Range: The residues within the sphere. 8) Line.Length: End-Start.

best.2.sphere This shows the orientation of the most statistically significant 2 spheres. The entries are the same as the items for "best.1.sphere" except for a "1" or "2" appended to each column name. A "1" means that the information presented in the column belongs to the first sphere while a "2" means that the information in the column belongs to the second sphere. The "MutsCountTotal" column shows how many mutations are in both spheres and is just the sum of "MutsCount1" and "MutsCount2". Finally, the "Intersection" column is the intersection of "Within.Range1" and "Within.Range2" and should be blank unless an error occurs.

- best.3.sphere This shows the orientation of the most statistically significant 3 spheres. The entries are the same as in "best2.sphere" except now there is a "1", "2" or "3" appended to each column to signify whether the 1st, 2nd or 3rd sphere is being considered.
- best.1.sphere.radius

The radius that provides the most statistically significant result when only 1 sphere is considered.

best.2.sphere.radius

The radius that provides the most statistically significant result when only 2 spheres are considered.

best.3.sphere.radius

The radius that provides the most statistically signifificant result when only 3 spheres are considered.

bad.2.sphere.message

If finding the optimal 2 spheres caused an error (possibly because no nonoverlapping spheres or all the mutations are on one residue) a message is shown here with more details.

bad.3sphere.message

If finding the optimal 3 spheres caused an error (possibly because no nonoverlapping spheres or all the mutations are on one or two residues) a message is shown here with more details.

bad.2sphere.radii

If finding the optimal 2 spheres caused an error, the radii at which errors occurred are displayed.

bad.3sphere.radii

If finding the optimal 3 spheres caused an error, the radii at which errors occurred are displayed.

#### Note

See the 'multcomp' package on CRAN for a description of how the multiple comparison adjustment is made.

If you use the Poisson method, a Bonferroni correction is used to adjust for all the radii. As an example, supposing that the most significant cluster is found at radius 5, and the radii vector was  $(1,2,3,4,5)$ , the p-values displayed in the result matrix would be the p-value\_b\*5 where p-value\_b is the p-value if algorithm was run with radii vector=  $c(5)$ .

#### <span id="page-6-0"></span>SpaceClust 7

#### References

Torsten Hothorn, Frank Bretz and Peter Westfall (2008). Simultaneous Inference in General Parametric Models. Biometrical Journal 50(3), 346–363.

#### See Also

[get.Positions](#page-0-0) [SpaceClust](#page-3-1)

#### Examples

```
CIF <- "https://files.rcsb.org/view/3GFT.cif"
Fasta <- "https://www.uniprot.org/uniprot/P01116-2.fasta"
KRAS.Positions <- get.Positions(CIF, Fasta, "A")
data(KRAS.Mutations)
```

```
#Calculate the required clusters using SimMax
SpaceClust(KRAS.Mutations, KRAS.Positions$Positions, radii.vector = c(1,2,3,4))
```
#Calculate the required clusters using Poisson SpaceClust(KRAS.Mutations, KRAS.Positions\$Positions, radii.vector = c(1,2,3,4), method = "Poisson")

# <span id="page-7-0"></span>Index

∗Topic Clusters SpaceClust, [4](#page-3-0) ∗Topic Mutations SpaceClust, [4](#page-3-0) ∗Topic plot make.3D.Sphere, [3](#page-2-0)

get.AlignedPositions, *[2–](#page-1-0)[4](#page-3-0)* get.Positions, *[2](#page-1-0)[–4](#page-3-0)*, *[7](#page-6-0)*

make.3D.Sphere, [3](#page-2-0)

p.adjust, *[5](#page-4-0)*

SpaceClust, *[2](#page-1-0)*, [4,](#page-3-0) *[7](#page-6-0)* SpacePAC *(*SpacePAC-package*)*, [2](#page-1-0) SpacePAC-package, [2](#page-1-0)